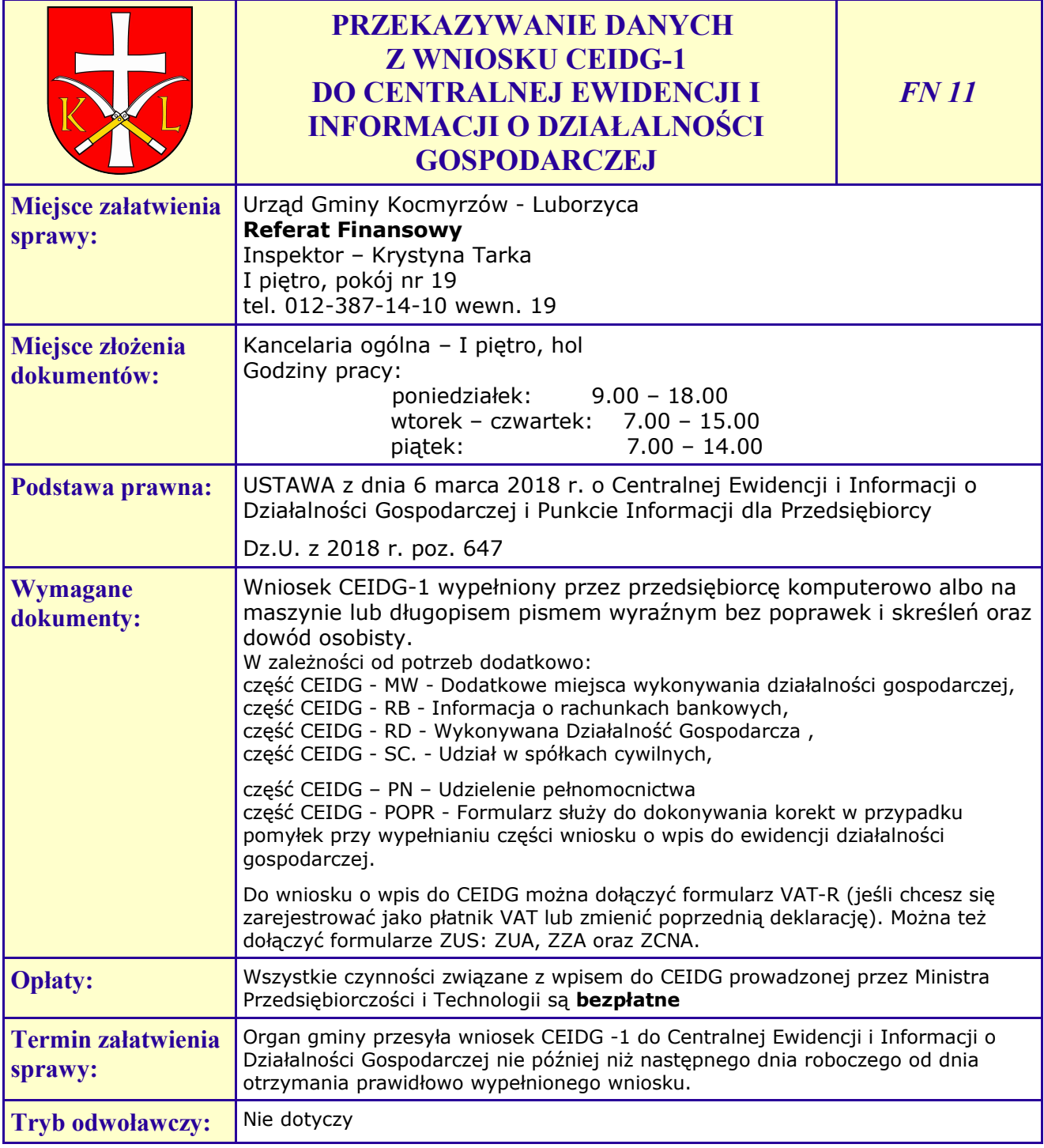

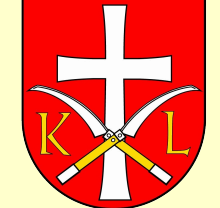

## **PRZEKAZYWANIE DANYCH Z WNIOSKU CEIDG-1 DO CENTRALNEJ EWIDENCJI I INFORMACJI O DZIAŁALNOŚCI GOSPODARCZEJ**

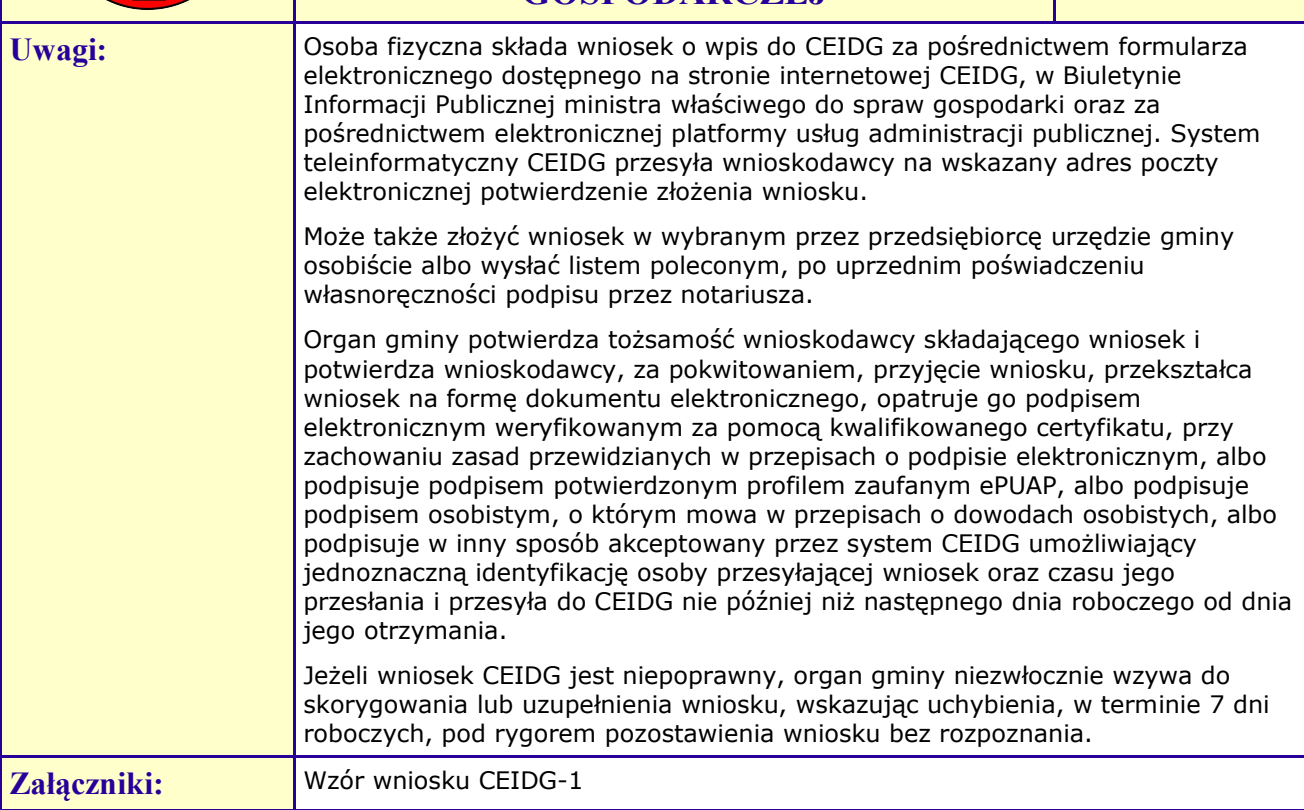